# **Mario Torralba Baraja** <Curriculum vitae>

- Nacido en Madrid el 27 de Mayo de 1985 Domicilio: C/Balandro 45 28042 Madrid
- $\bullet$  Teléfono: 651433381 917425620  $\bullet$  E-Mail: mariovilloSo@gmail.com
	- **Carnet y coche propio**

# **Formación académica:**

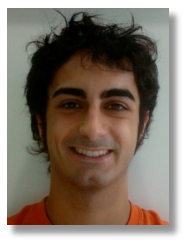

• **Técnico superior (FPII)** en *REALIZACIÓN DE AUDIOVISUALES Y ESPECTÁCULOS* cursado en la Escuela Superior de Imagen y Sonido C.E.S. (promoción 2004 - 2006) **http://www.escuelaces.com** 

 **-** Prácticas cursadas en SOGECABLE S.A**.** 

• **Grado medio** en música moderna en "Escuela de Música Creativa" **http://www.musicacreativa.com**

### **Experiencia Profesional:**

#### **Ayudante de realización en Sogecable S.A. para informativos CUATRO Y CNN+ desde Septiembre del 2007 hasta cierre de la cadena CNN+ en Dic del 2010.**

 El trabajo dentro y fuera del control de realización, consistió en montar y revisar piezas tanto para informativos como para otros programas de la cadena utilizando Avid, Inews y otros programas. También sonoricé la Meteo y otros programas con Protools HD en el departamento de Sonorización y trabajé como Productor de Línea y Grafista con Viz Artist. Programas específicos: "las mañanas de cuatro", "Caiga Quien Caiga", "Especiales", "Economía a Fondo"… muy en contacto siempre con la redacción y periodistas de los informativos.

#### **Grabación de un disco musical como jefe de proyecto; gestiono y opero en su totalidad la grabación, mezcla y salida de "Corazón de Padre Atómico"**

Para la discográfica "Paul Music" www.paulmusic.es con Rubén Pozo (PEREZA) y Jordi Piñol (ex Buenas Noches Rose) De la misma forma creo una **"gira en burro" eco sostenible** y la creación de la web Www.lagiraenburro.coM (más de las 26000 visitas) – 2011-2012- y un canal para contarlo todo en video; www.youtube.com/mrmariovilloso (32.000 visualizaciones).

Toda la plataforma web, videos, disco etc… han sido desarrolladas por mi persona.

 **Operador de ingesta para la empresa SOGECABLE S.A. desde el 26/06/2006 hasta el 30/11/2006 en informativos CNN+ y CUATRO.** Recibir y grabar las señales enviadas por las diferentes agencias de prensa (Atlas, EFE etc…) era mi función. En ocasiones trabajando para VTP´s y cambio de formatos donde hice las prácticas de mis estudios.)

 **Realización, grabación y montaje:** de conferencia para la empresa de ámbito internacional **FileNet**, actualmente absorvida por **IBM**. Diciembre 2005 como .

 **Cámara y montador** de bodas bautizos y comuniones en la ciudad de Granada desde Enero del 2007 hasta Junio de ese año utilizando Final Cut Pro para montar, y diversas cámaras para grabar, Cannon, y JVC de alta definición.

 **Diversos trabajos** no relacionados con lo audiovisual: 6 meses en el departamento de atencion al cliente de IKEA plaza norte, 1 año montando escenarios de conciertos en la empresa GABO MUSICA, 1 mes realizando una suplencia de portería y 3 meses como repartidor de Telepizza en Granada.

#### **Formación complementaria:**

- Curso de **MEZCLADOR:** 32 Horas impartido por Gonzalo Nuche en Sogecabe (Dic-2010)
- Curso de **HD Y SONIDO** 5.1: 36 Horas (Dic 2010)
- Curso de **STEADY CAM:** 20 Horas en escuela CEV (Dic 2010)
- **Programas manejados;** Avid: Experto, titulado y experiencia por más de 4 años; Finalcut: experto y experiencia de 3 años demostrable en mi web ; After Effects: experto; Pro Tools: experto; Logic Pro: experto**,** Photoshop: experto, Viz Artist*:* manejo, i News: experto…
- **Titulo internacional de montaje en Avid. (escuela CES)**
- **T**ítulo de Producción Musical en "Escuela de música creativa" [Logic Pro y Pro Tools]

**Ingles:** Conversación, hablado y escrito; nivel alto. **Carnet y coche propio**  (Años en academias, Briam Institute, viajes …)

#### **Experiencia en Prácticas**

- **Grabación y montaje de corto cinematográfico:** "13 / 14" en calidad de co-director, idea original y guión; para la escuela C.E.S. el cual, fue calificado con sobresaliente. **http://www.escuelaces.com**
- **Operador de cámara DVCPRO** para 40 TV, Sogecable. Para un programa, llamado MAKING 40 durante un mes gracias al primer premio obtenido en un concurso de 40Tv en colaboracion con la escuela C.E.S. -2005-
- **Realizacion multicámara:** En todos los puestos tanto en plató como en control de realización como actuando (en practicas semanales de la escuela CES).
- **Grabación y montaje** de documental y reportaje como prácticas de la escuela en HD.

## **Enlaces a mis trabajos:**

http://www.youtube.com/user/MrMARIOVILLOSO : Mi "canal" de Youtube con mis trabajos,

http://www.lagiraenburro.blogspot.com : Este Blog, absolutamente creado y gestionado por mi y con más de 26.000 visitas actualmente; relata la gira musical de 300km que fue hecha en un carromato tirado por 5 burros y haciendo conciertos con energía renovable hasta el concierto final en el casco antiguo de Vitoria – Gasteiz. Todo lo que puede verse está hecho desde mi estudio personal.

http:///www.mariovilloso.weebly.com : Mi página personal.

#### **Posibilidades técnicas y creativas.**

 **Estudio personal** compuesto por dos ordenadores MAC de última generación con tarjeta de sonido Apogee Duet, Ensemble y DIGI 002 que me permiten trabajar tanto en Logic como en Pro Tools asi como Final Cut o Avid para realizar creaciones audiovisuales. Dispongo tambien de medios (guitarras, amplificadores, focos, monitores, microfonos…) para crear cualquier tipo de proyecto y sonorizarlo a nivel profesional.